# POZNAN UNIVERSITY OF TECHNOLOGY

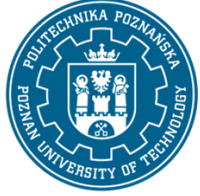

EUROPEAN CREDIT TRANSFER AND ACCUMULATION SYSTEM (ECTS) pl. M. Skłodowskiej-Curie 5, 60-965 Poznań

# **COURSE DESCRIPTION CARD - SYLLABUS**

#### Course name

## Fundamentals of engineering graphics

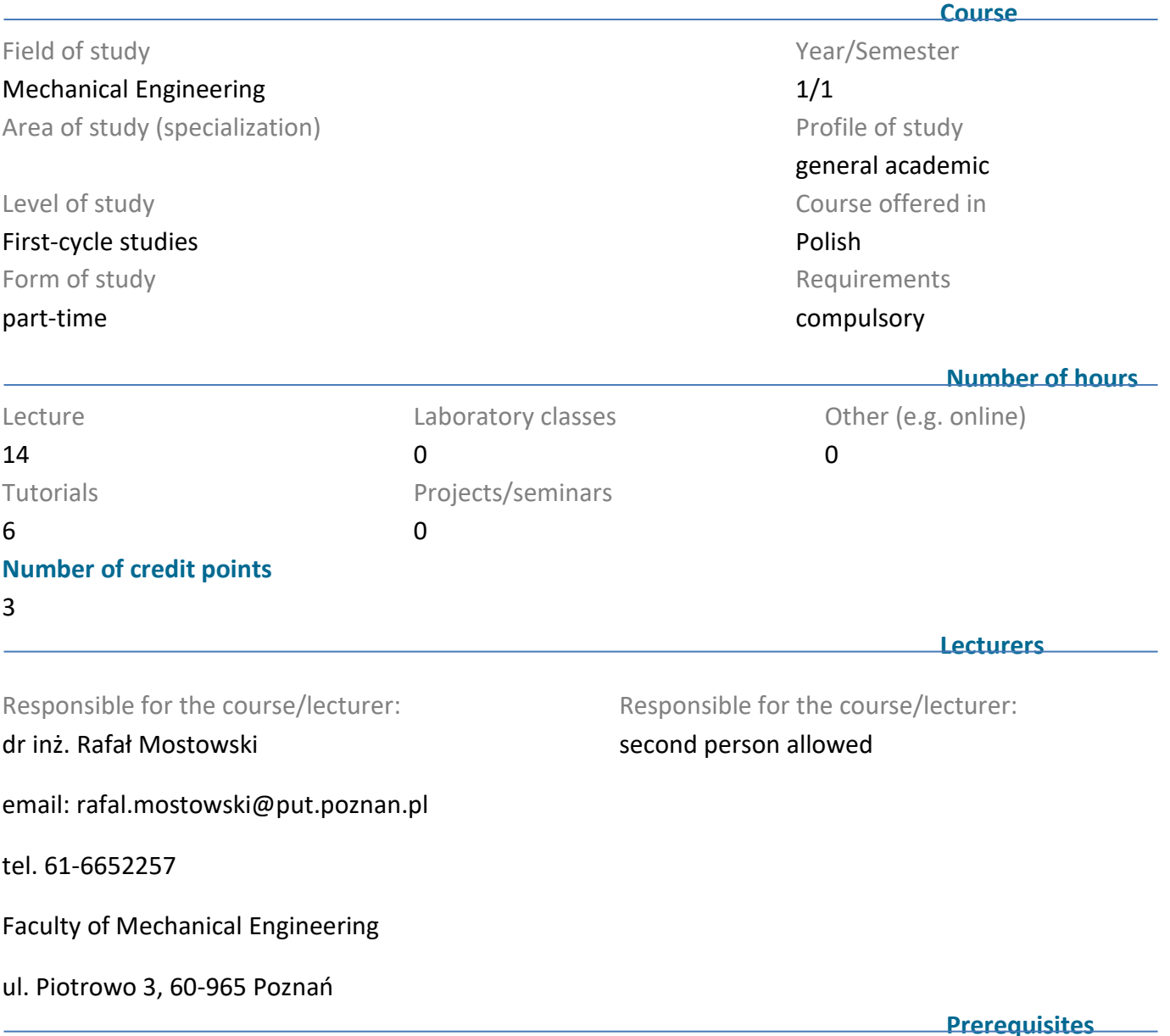

KNOWLEDGE: the student has basic knowledge of elementary geometry.

SKILLS: the student has the ability to obtain information and to select the correct sources of information.

SOCIAL COMPETENCES: the student understands the need for self-education, is able to interact in a group and define tasks and priorities for their implementation.

## **Course objective**

Passing on the knowledge of the fundamentals of engineering graphics covered by the program content, acquisition of skills of shaping and developing spatial imagination, practical creation of technical drawing documentation.

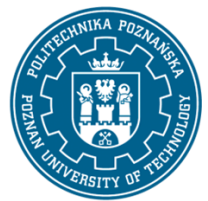

## POZNAN UNIVERSITY OF TECHNOLOGY

EUROPEAN CREDIT TRANSFER AND ACCUMULATION SYSTEM (ECTS) pl. M. Skłodowskiej-Curie 5, 60-965 Poznań

## **Course-related learning outcomes**

#### Knowledge

Students have the knowledge to record the construction in engineering graphics in accordance with the rules (standards).

#### Skills

Students have the ability to self-learn, among other things to improve his/her professional competence.

Students can reproduce and dimension machine elements and apply other elements of drawing documentation.

#### Social competences

Students understand the need for lifelong learning; can inspire and organise the learning of others.

Students can interact and work in a group, assuming different roles.

Students can identify priorities for achieving a specific task or tasks.

Students can correctly identify and resolve professional dilemmas.

#### **Methods for verifying learning outcomes and assessment criteria**

Learning outcomes presented above are verified as follows:

written credit from the lecture, control of the exercise tasks as they are done.

#### **Programme content**

Introduction: graphical communication technique, standardized elements of the construction record. (1) Recording of geometric form of machine elements: rectangular projection, views, cross-sections, layouts. (2) Recording of the dimensional system: graphical form, rules of arrangement, dimensioning of geometrical elements of the object, general dimensioning rules, dimensioning rules resulting from construction, measurement and technological needs. (3) Simplifications in recording the construction: drawing of threads, splines and threaded, spline, welded, soldered, glued connections, drawing of springs, gears, seals and bearings. (4) Recording of surface condition: tolerances, fits, tolerance of shape and position, roughness, heat treatment and coating marks. (5) Analysis and correct interpretation of assembly drawings.

#### **Teaching methods**

1. Lecture with multimedia presentation.

2. Exercises - practical presentation of sample tasks supported by a multimedia presentation, drawing tasks.

#### **Bibliography**

Basic

1. Dobrzański T., Rysunek techniczny maszynowy, WNT, W-wa 2020.

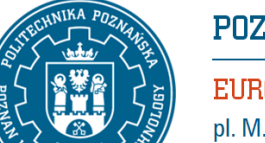

## POZNAN UNIVERSITY OF TECHNOLOGY

EUROPEAN CREDIT TRANSFER AND ACCUMULATION SYSTEM (ECTS) pl. M. Skłodowskiej-Curie 5, 60-965 Poznań

2. Lewandowski T., Rysunek techniczny dla mechaników, WSiP, W-wa 2018.

Additional

1. Bober A, Dudziak M., Zapis konstrukcji, PWN, W-wa 1999, 2001.

2. Rydzanicz I., Rysunek techniczny jako zapis konstrukcji Zadania, WNT, Warszawa, 2004.

#### **Breakdown of average student's workload**

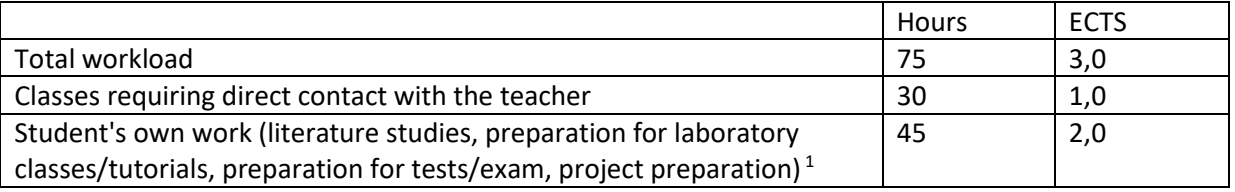

 $\overline{a}$ 

 $1$  delete or add other activities as appropriate